# Package 'eda4treeR'

September 13, 2024

Type Package

Title Experimental Design and Analysis for Tree Improvement

Version 1.1.0

Maintainer Muhammad Yaseen <myaseen208@gmail.com>

Description Provides data sets and R Codes for E.R. Williams, C.E. Harwood and A.C. Matheson (2023). Experimental Design and Analysis for Tree Improvement, CSIRO Publishing.

**Depends**  $R (= 4.1.0)$ 

Imports car, dae, dplyr, emmeans, ggplot2, lmerTest, magrittr, predictmeans, stats, supernova

License GPL-3

URL <https://github.com/MYaseen208/eda4treeR>

<https://CRAN.R-project.org/package=eda4treeR>

<https://myaseen208.com/eda4treeR/> <https://myaseen208.com/EDATR/>

BugReports <https://github.com/myaseen208/eda4treeR/issues>

LazyData TRUE

RoxygenNote 7.3.2

Encoding UTF-8

Suggests testthat

Note 1. Asian Development Bank (ADB), Islamabad, Pakistan. 2. Benazir Income Support Programme (BISP), Islamabad, Pakistan. 3. Department of Mathematics and Statistics, University of Agriculture Faisalabad, Pakistan.

### NeedsCompilation no

Author Muhammad Yaseen [aut, cre, cph] (<<https://orcid.org/0000-0002-5923-1714>>),

> Sami Ullah [aut, ctb], Kent Eskridge [aut, ctb], Emlyn Williams [aut, ctb]

Repository CRAN

Date/Publication 2024-09-13 21:50:02 UTC

# <span id="page-1-0"></span>**Contents**

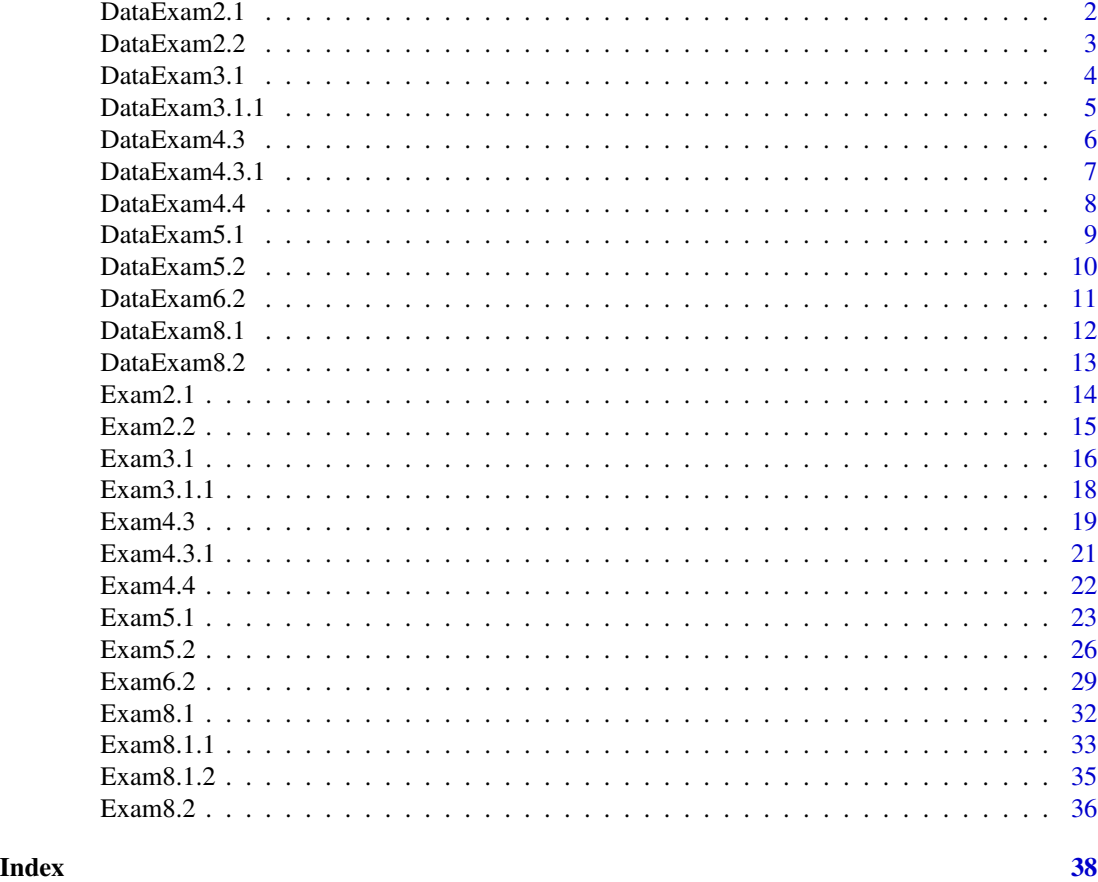

<span id="page-1-1"></span>DataExam2.1 *Data for Example 2.1 from Experimental Design and Analysis for Tree Improvement*

# Description

Exam2.1 is used to compare two seed lots by using single factor ANOVA.

# Usage

data(DataExam2.1)

# Format

A data.frame with 16 rows and 2 variables.

seedlot Two Seedlots Seed Orchad (SO) and routin plantation (P)

dbh Diameter at breast height

#### <span id="page-2-0"></span>DataExam2.2 3

#### Author(s)

- 1. Muhammad Yaseen (<myaseen208@gmail.com>)
- 2. Sami Ullah (<samiullahuos@gmail.com>)

# References

1. E.R. Williams, C.E. Harwood and A.C. Matheson (2023). *Experimental Design and Analysis for Tree Improvement*. CSIRO Publishing [\(https://www.publish.csiro.au/book/3145/\)](https://www.publish.csiro.au/book/3145/).

#### See Also

[Exam2.1](#page-13-1)

#### Examples

data(DataExam2.1)

<span id="page-2-1"></span>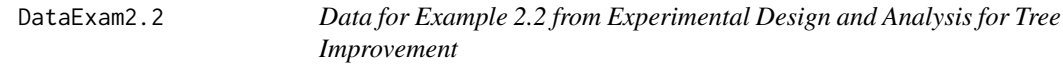

#### Description

Exam2.2 is used to compare two seed lots by using ANOVA under RCB Design.

#### Usage

```
data(DataExam2.2)
```
#### Format

A data.frame with 16 rows and 2 variables.

repl repl

block block

- Seedlot Two Seedlots Seed Orchad (SO) and routin plantation (P)
- dbh Diameter at breast height

# Author(s)

- 1. Muhammad Yaseen (<myaseen208@gmail.com>)
- 2. Sami Ullah (<samiullahuos@gmail.com>)

#### References

1. E.R. Williams, C.E. Harwood and A.C. Matheson (2023). *Experimental Design and Analysis for Tree Improvement*. CSIRO Publishing [\(https://www.publish.csiro.au/book/3145/\)](https://www.publish.csiro.au/book/3145/).

# <span id="page-3-0"></span>See Also

[Exam2.2](#page-14-1)

#### Examples

data(DataExam2.2)

<span id="page-3-1"></span>DataExam3.1 *Data for Example 3.1 from Experimental Design and Analysis for Tree Improvement*

#### Description

Exam3.1 is part of data from Australian Centre for Agricultural Research (ACIAR) in Queensland, Australia (Experiment 309).

#### Usage

data(DataExam3.1)

#### Format

A data.frame with 80 rows and 6 variables.

repl Replication number of different Seedlots

PlotNo Plot No of differnt Trees

seedlot Seed Lot number

TreeNo Tree number of Seedlots

- ht Height in meter
- dgl Diameter at ground level

#### Author(s)

- 1. Muhammad Yaseen (<myaseen208@gmail.com>)
- 2. Sami Ullah (<samiullahuos@gmail.com>)

# References

1. E.R. Williams, C.E. Harwood and A.C. Matheson (2023). *Experimental Design and Analysis for Tree Improvement*. CSIRO Publishing [\(https://www.publish.csiro.au/book/3145/\)](https://www.publish.csiro.au/book/3145/).

# See Also

[Exam3.1](#page-15-1)

# <span id="page-4-0"></span>DataExam3.1.1 5

# Examples

data(DataExam3.1)

DataExam3.1.1 *Data for Example 3.1.1 from Experimental Design and Analysis for Tree Improvement*

# Description

Exam3.1.1 is part of data from Australian Centre for Agricultural Research (ACIAR) in Queensland, Australia (Experiment 309).

#### Usage

data(DataExam3.1.1)

#### Format

A data.frame with 10 rows and 6 variables.

repl Replication number of different Seedlots

PlotNo Plot No of differnt Trees

seedlot Seed Lot number

TreeNo Tree number of Seedlots

ht Height in meter

Var Var

TreeCount TreeCount

# Author(s)

1. Muhammad Yaseen (<myaseen208@gmail.com>)

2. Sami Ullah (<samiullahuos@gmail.com>)

# References

1. E.R. Williams, C.E. Harwood and A.C. Matheson (2023). *Experimental Design and Analysis for Tree Improvement*. CSIRO Publishing [\(https://www.publish.csiro.au/book/3145/\)](https://www.publish.csiro.au/book/3145/).

## See Also

[Exam3.1.1](#page-15-1)

#### Examples

data(DataExam3.1.1)

<span id="page-5-1"></span><span id="page-5-0"></span>

Exam4.3 presents the germination count data for 4 Pre-Treatments and 6 Seedlots.

#### Usage

data(DataExam4.3)

# Format

A data.frame with 72 rows and 8 variables.

- rep Replication number of Treatment
- row Row number of different Seedlots
- column Column number of differnt Trees
- seedlot Seed lot number
- treat Treatment types
- count Number of germinated seeds out of 25
- percent Germination Percentage
- contcomp Control or Trated Plot

#### Author(s)

- 1. Muhammad Yaseen (<myaseen208@gmail.com>)
- 2. Sami Ullah (<samiullahuos@gmail.com>)

#### References

1. E.R. Williams, C.E. Harwood and A.C. Matheson (2023). *Experimental Design and Analysis for Tree Improvement*. CSIRO Publishing [\(https://www.publish.csiro.au/book/3145/\)](https://www.publish.csiro.au/book/3145/).

# See Also

[Exam4.3](#page-18-1)

#### Examples

data(DataExam4.3)

<span id="page-6-0"></span>

Exam4.3.1 presents the germination count data for 4 Pre-Treatments and 6 Seedlots.

#### Usage

data(DataExam4.3.1)

# Format

A data.frame with 72 rows and 8 variables.

Row Row number of different Seedlots Column Column number of differnt Trees Replication Replication number of Treatment Contcomp Control or Trated Plot Pretreatment Treatment types SeedLot Seed lot number GerminationCount Number of germinated seeds out of 25 Percent Germination Percentage

#### Author(s)

1. Muhammad Yaseen (<myaseen208@gmail.com>)

2. Sami Ullah (<samiullahuos@gmail.com>)

# References

1. E.R. Williams, C.E. Harwood and A.C. Matheson (2023). *Experimental Design and Analysis for Tree Improvement*. CSIRO Publishing [\(https://www.publish.csiro.au/book/3145/\)](https://www.publish.csiro.au/book/3145/).

# See Also

[Exam4.3.1](#page-18-1)

#### Examples

data(DataExam4.3.1)

<span id="page-7-1"></span><span id="page-7-0"></span>

Exam4.4 presents the height means for 4 seedlots under factorial arrangement for two levels of Fertilizer and two levels of Irrigation.

# Usage

data(DataExam4.4)

# Format

A data.frame with 32 rows and 5 variables.

repl Replication number

irrig Irrigation type

fert Fertilizer type

seedlot Seed Lot number

height Height of the plants

# Author(s)

- 1. Muhammad Yaseen (<myaseen208@gmail.com>)
- 2. Sami Ullah (<samiullahuos@gmail.com>)

# References

1. E.R. Williams, C.E. Harwood and A.C. Matheson (2023). *Experimental Design and Analysis for Tree Improvement*. CSIRO Publishing [\(https://www.publish.csiro.au/book/3145/\)](https://www.publish.csiro.au/book/3145/).

# See Also

[Exam4.4](#page-21-1)

# Examples

data(DataExam4.4)

<span id="page-8-1"></span><span id="page-8-0"></span>DataExam5.1 *Data for Example 5.1 from Experimental Design and Analysis for Tree Improvement*

# Description

Exam5.1 presents the height of 27 seedlots from 4 sites.

# Usage

data(DataExam5.1)

# Format

A data.frame with 108 rows and 4 variables.

site Sites for the experiment

seedlot Seed lot number

ht Height of the plants

sitemean Mean Height of Each Site

# Author(s)

- 1. Muhammad Yaseen (<myaseen208@gmail.com>)
- 2. Sami Ullah (<samiullahuos@gmail.com>)

# References

1. E.R. Williams, C.E. Harwood and A.C. Matheson (2023). *Experimental Design and Analysis for Tree Improvement*. CSIRO Publishing [\(https://www.publish.csiro.au/book/3145/\)](https://www.publish.csiro.au/book/3145/).

# See Also

[Exam5.1](#page-22-1)

# Examples

data(DataExam5.1)

<span id="page-9-1"></span><span id="page-9-0"></span>

Exam5.2 presents the height of 37 seedlots from 6 sites.

#### Usage

data(DataExam5.2)

# Format

A data.frame with 108 rows and 4 variables.

site Sites for the experiment

seedlot Seed lot number

ht Height of the plants

sitemean Mean Height of Each Site

# Author(s)

- 1. Muhammad Yaseen (<myaseen208@gmail.com>)
- 2. Sami Ullah (<samiullahuos@gmail.com>)

#### References

1. E.R. Williams, C.E. Harwood and A.C. Matheson (2023). *Experimental Design and Analysis for Tree Improvement*. CSIRO Publishing [\(https://www.publish.csiro.au/book/3145/\)](https://www.publish.csiro.au/book/3145/).

# See Also

[Exam5.2](#page-25-1)

# Examples

data(DataExam5.2)

<span id="page-10-1"></span><span id="page-10-0"></span>

Exam 6.2 Dbh mean, Dbh varince and number of trees per plot from 3 provinces("PNG","Sabah","Queensland") with 4 replicationsof 48 families.

#### Usage

data(DataExam6.2)

#### Format

A data.frame with 192 rows and 7 variables.

Replication Replication number of different Families

Plot.number Plot number of differnt Trees

Family Family Numuber

Province Province of family

Dbh.mean Average Diameter at breast height of trees within plot

Dbh.variance Variance of Diameter at breast height of trees within plot

Dbh.count Number of trees within plot

# Author(s)

- 1. Muhammad Yaseen (<myaseen208@gmail.com>)
- 2. Sami Ullah (<samiullahuos@gmail.com>)

# References

1. E.R. Williams, C.E. Harwood and A.C. Matheson (2023). *Experimental Design and Analysis for Tree Improvement*. CSIRO Publishing [\(https://www.publish.csiro.au/book/3145/\)](https://www.publish.csiro.au/book/3145/).

# Examples

data(DataExam6.2)

<span id="page-11-1"></span><span id="page-11-0"></span>

Exam8.1 presents the Diameter at breast height (Dbh) of 60 SeedLots under layout of row column design with 6 rows and 10 columns in 18 countries and 59 provinces of 18 selected countries.

# Usage

data(DataExam8.1)

#### Format

A data.frame with 236 rows and 8 variables.

- repl There are 4 replication for the design
- row Experiment is conducted under 6 rows\
- col Experiment is conducted under 4 columns
- inoc Seedling were inoculated for 2 different time periods half for one week and half for seven weeks
- prov provenance
- Country Data for different seedlots was collected from 18 countries
- Dbh Diameter at breast height

Country.1 Recoded Country lables

#### Author(s)

- 1. Muhammad Yaseen (<myaseen208@gmail.com>)
- 2. Sami Ullah (<samiullahuos@gmail.com>)

# References

1. E.R. Williams, C.E. Harwood and A.C. Matheson (2023). *Experimental Design and Analysis for Tree Improvement*. CSIRO Publishing [\(https://www.publish.csiro.au/book/3145/\)](https://www.publish.csiro.au/book/3145/).

#### See Also

[Exam8.1](#page-31-1)

# Examples

data(DataExam8.1)

<span id="page-12-1"></span><span id="page-12-0"></span>

Exam8.2 presents the Diameter at breast height (Dbh) of 60 SeedLots under layout of row column design with 6 rows and 10 columns in 18 countries and 59 provinces of 18 selected countries.

#### Usage

data(DataExam8.2)

# Format

A data.frame with 236 rows and 8 variables.

repl There are 4 replication for the design row Experiment is conducted under 6 rows\ column Experiment is conducted under 4 columns clonenum Clonenum contcompf Contcompf standard Standard clone Clone dbh dbhmean dbhvar dbhvariance ht htmean htvar htvariance count count contcompv Contcompv

#### Author(s)

- 1. Muhammad Yaseen (<myaseen208@gmail.com>)
- 2. Sami Ullah (<samiullahuos@gmail.com>)

#### References

1. E.R. Williams, C.E. Harwood and A.C. Matheson (2023). *Experimental Design and Analysis for Tree Improvement*. CSIRO Publishing [\(https://www.publish.csiro.au/book/3145/\)](https://www.publish.csiro.au/book/3145/).

# See Also

Exam<sub>8.2</sub>

# Examples

data(DataExam8.2)

<span id="page-13-1"></span>Exam2.1 *Example 2.1 from Experimental Design and Analysis for Tree Improvement*

# Description

Exam2.1 is used to compare two seed lots by using single factor ANOVA.

# Author(s)

- 1. Muhammad Yaseen (<myaseen208@gmail.com>)
- 2. Sami Ullah (<samiullahuos@gmail.com>)

#### References

1. E.R. Williams, C.E. Harwood and A.C. Matheson (2023). *Experimental Design and Analysis for Tree Improvement*. CSIRO Publishing [\(https://www.publish.csiro.au/book/3145/\)](https://www.publish.csiro.au/book/3145/).

# See Also

[DataExam2.1](#page-1-1)

```
library(car)
library(dae)
library(dplyr)
library(emmeans)
library(ggplot2)
library(lmerTest)
library(magrittr)
library(predictmeans)
data(DataExam2.1)
# Pg. 22
fmtab2.3 \leq lm(formula = dbh \sim seedlot, data = DataExam2.1)
# Pg. 23
anova(fmtab2.3)
# Pg. 23
emmeans(object = fratab2.3, species = ~seedlot)e^{mmin}(\text{object} = \text{fmtab2.3}, \text{formula} = \text{``seedlot)} +theme_classic()
```
<span id="page-13-0"></span>

<span id="page-14-1"></span><span id="page-14-0"></span>

Exam2.2 is used to compare two seed lots by using ANOVA under RCB Design.

# Author(s)

- 1. Muhammad Yaseen (<myaseen208@gmail.com>)
- 2. Sami Ullah (<samiullahuos@gmail.com>)

# References

1. E.R. Williams, C.E. Harwood and A.C. Matheson (2023). *Experimental Design and Analysis for Tree Improvement*. CSIRO Publishing [\(https://www.publish.csiro.au/book/3145/\)](https://www.publish.csiro.au/book/3145/).

# See Also

[DataExam2.2](#page-2-1)

```
library(car)
library(dae)
library(dplyr)
library(emmeans)
library(ggplot2)
library(lmerTest)
library(magrittr)
library(predictmeans)
data(DataExam2.2)
# Pg. 24
fmtab2.5 \leqlm(
             formula = dbh ~ block + seedlot
           , data = DataExam2.2
           )
# Pg. 26
anova(fmtab2.5)
# Pg. 26
emmeans(object = fmtab2.5, specs = \sim seedlot)
emmip(object = fmtab2.5, formula = \sim seedlot) +
  theme_classic()
```
<span id="page-15-1"></span><span id="page-15-0"></span>

Exam3.1 is part of data from Australian Centre for Agricultural Research (ACIAR) in Queensland, Australia (Experiment 309).

#### Author(s)

- 1. Muhammad Yaseen (<myaseen208@gmail.com>)
- 2. Sami Ullah (<samiullahuos@gmail.com>)

# References

1. E.R. Williams, C.E. Harwood and A.C. Matheson (2023). *Experimental Design and Analysis for Tree Improvement*. CSIRO Publishing [\(https://www.publish.csiro.au/book/3145/\)](https://www.publish.csiro.au/book/3145/).

#### See Also

[DataExam3.1](#page-3-1)

```
library(car)
library(dae)
library(dplyr)
library(emmeans)
library(ggplot2)
library(lmerTest)
library(magrittr)
library(predictmeans)
library(supernova)
data(DataExam3.1)
# Pg. 28
fmtab3.3 \leftarrowlm(
              formula = ht \sim repl*seedlot
             , data = DataExam3.1
             )
fmtab3.3ANOVA1 <-
  anova(fmtab3.3) %>%
  mutate(
  "F value" =
```

```
c(
           anova(fmtab3.3)[1:2, 3]/anova(fmtab3.3)[3, 3]
         , anova(fmtab3.3)[3, 4]
         , NA
         )
         )
 # Pg. 33 (Table 3.3)
fmtab3.3ANOVA1 %>%
  mutate(
  "Pr(>=")" =c(
        NA
       , pf(
           q = fmtab3.3ANOVA1[2, 4]
          , df1 = fmtab3.3ANOVA1[2, 1]
          , df2 = fmtab3.3ANOVA1[3, 1], lower.tail = FALSE
         )
       , NA
       , NA
       )
       \mathcal{L}# Pg. 33 (Table 3.3)
 emmeans(object = fmtab3.3, specs = \sim seedlot)
 # Pg. 34 (Figure 3.2)
 ggplot(
   mapping = aes(
                 x = fitted.values(fmtab3.3)
                , y = residuals(fmtab3.3)
                )
                ) +geom_point(size = 2) +
 labs(
   x = "Fitted Values"
  , y = "Residual"
  ) +
 theme_classic()
# Pg. 33 (Table 3.4)
DataExam3.1m <- DataExam3.1
DataExam3.1m[c(28, 51, 76), 5] <- NA
DataExam3.1m[c(28, 51, 76), 6] <- NA
fmtab3.4 \leftarrowlm(
              formula = ht \sim repl*seedlot
            , data = DataExam3.1m
            )
```

```
fmtab3.4ANOVA1 <-
  anova(fmtab3.4) %>%
  mutate(
      "F value" =
            c(
                anova(fmtab3.4)[1:2, 3]/anova(fmtab3.4)[3, 3]
              , anova(fmtab3.4)[3, 4]
              , NA
             )
             \lambda# Pg. 33 (Table 3.4)
fmtab3.4ANOVA1 %>%
  mutate(
  "Pr(>=)<b>F</b>" =
       c(
         NA
       , pf(
            q = fmtab3.4ANOVA1[2, 4], df1 = fmtab3.4ANOVA1[2, 1]
          , df2 = fmtab3.4ANOVA1[3, 1], lower.tail = FALSE
          \lambda, NA
       , NA
       )
       \mathcal{L}# Pg. 33 (Table 3.4)
emmeans(object = fmtab3.4, specs = \sim seedlot)
```
Exam3.1.1 *Example 3.1.1 from Experimental Design and Analysis for Tree Improvement*

#### Description

Exam3.1.1 is part of data from Australian Centre for Agricultural Research (ACIAR) in Queensland, Australia (Experiment 309).

# Author(s)

- 1. Muhammad Yaseen (<myaseen208@gmail.com>)
- 2. Sami Ullah (<samiullahuos@gmail.com>)

#### References

1. E.R. Williams, C.E. Harwood and A.C. Matheson (2023). *Experimental Design and Analysis for Tree Improvement*. CSIRO Publishing [\(https://www.publish.csiro.au/book/3145/\)](https://www.publish.csiro.au/book/3145/).

<span id="page-17-0"></span>

#### <span id="page-18-0"></span> $Exam4.3$  19

# See Also

[DataExam3.1.1](#page-3-1)

#### Examples

```
library(car)
library(dae)
library(dplyr)
library(emmeans)
library(ggplot2)
library(lmerTest)
library(magrittr)
library(predictmeans)
data(DataExam3.1.1)
# Pg. 36
fm3.8 < -lm(
        formula = ht \sim repl + seedlot<br>, data = DataExam3.1.1
                   = DataExam3.1.1
        )
# Pg. 40
anova(fm3.8)
# Pg. 40
emmeans(object = fm3.8, species = "seedlot)e^{mmin}(\text{object} = fm3.8, formula = \text{``seedlot)} +theme_classic()
```
<span id="page-18-1"></span>Exam4.3 *Example 4.3 from Experimental Design and Analysis for Tree Improvement*

#### Description

Exam4.3 presents the germination count data for 4 Pre-Treatments and 6 Seedlots.

#### Author(s)

- 1. Muhammad Yaseen (<myaseen208@gmail.com>)
- 2. Sami Ullah (<samiullahuos@gmail.com>)

#### References

1. E.R. Williams, C.E. Harwood and A.C. Matheson (2023). *Experimental Design and Analysis for Tree Improvement*. CSIRO Publishing [\(https://www.publish.csiro.au/book/3145/\)](https://www.publish.csiro.au/book/3145/).

# See Also

[DataExam4.3](#page-5-1)

```
library(car)
library(dae)
library(dplyr)
library(emmeans)
library(ggplot2)
library(lmerTest)
library(magrittr)
library(predictmeans)
data(DataExam4.3)
 # Pg. 50
 fm4.2 <-aov(
       formula =
       percent ~ repl + contcomp + seedlot +
                 treat/contcomp + contcomp/seedlot +
                 treat/contcomp/seedlot
      , data = DataExam4.3
     \lambda# Pg. 54
 anova(fm4.2)
 # Pg. 54
 model.tables(x = fm4.2, type = "means")
 emmeans(object = fm4.2, specs = \sim contcomp)
 emmeans(object = fm4.2, species = ~seeldot)emmeans(object = fm4.2, specs = \sim contcomp + treat)
 emmeans(object = fm4.2, specs = \sim contcomp + seedlot)
 emmeans(object = fm4.2, specs = \sim contcomp + treat + seedlot)
 DataExam4.3 %>%
   dplyr::group_by(treat, contcomp, seedlot) %>%
   dplyr::summarize(Mean = mean(percent))
   RESFIT <-
          data.frame(
          residualvalue = residuals(fm4.2)
         , fittedvalue = fitted.values(fm4.2)
         )
   ggplot(mapping = aes(
                         x = fitted.values(fm4.2), y = residuals(fm4.2))) +
   geom\_point(size = 2) +labs(
```
<span id="page-19-0"></span>

#### <span id="page-20-0"></span>Exam $4.3.1$  21

```
x = "Fitted Values"
, y = "Residuals"
) +
theme_classic()
```
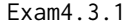

Example 4.3.1 from Experimental Design and Analysis for Tree Im*provement*

#### Description

Exam4.3.1 presents the germination count data for 4 Pre-Treatments and 6 Seedlots.

# Author(s)

- 1. Muhammad Yaseen (<myaseen208@gmail.com>)
- 2. Sami Ullah (<samiullahuos@gmail.com>)

# References

1. E.R. Williams, C.E. Harwood and A.C. Matheson (2023). *Experimental Design and Analysis for Tree Improvement*. CSIRO Publishing [\(https://www.publish.csiro.au/book/3145/\)](https://www.publish.csiro.au/book/3145/).

#### See Also

[DataExam4.3.1](#page-5-1)

```
library(car)
library(dae)
library(dplyr)
library(emmeans)
library(ggplot2)
library(lmerTest)
library(magrittr)
library(predictmeans)
data(DataExam4.3)
# Pg. 57
fm4.4 \leq-
  aov(
     formula = percent \sim repl + treat*seedlot<br>, data = DataExam4.3 %>%
              = DataExam4.3 %>%
                   filter(treat != "control")
      \mathcal{L}
```

```
# Pg. 57
anova(fm4.4)
model.tables(x = fm4.4, type = "means", se = TRUE)
emmeans(object = fm4.4, specs = \sim treat)
emmeans(object = fm4.4, specs = \sim seedlot)
emmeans(object = fm4.4, specs = \sim treat * seedlot)
```
<span id="page-21-1"></span>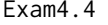

Example 4.4 from Experimental Design and Analysis for Tree Im*provement*

### Description

Exam4.4 presents the height means for 4 seedlots under factorial arrangement for two levels of Fertilizer and two levels of Irrigation.

# Author(s)

- 1. Muhammad Yaseen (<myaseen208@gmail.com>)
- 2. Sami Ullah (<samiullahuos@gmail.com>)

#### References

1. E.R. Williams, C.E. Harwood and A.C. Matheson (2023). *Experimental Design and Analysis for Tree Improvement*. CSIRO Publishing [\(https://www.publish.csiro.au/book/3145/\)](https://www.publish.csiro.au/book/3145/).

#### See Also

#### [DataExam4.4](#page-7-1)

```
library(car)
library(dae)
library(dplyr)
library(emmeans)
library(ggplot2)
library(lmerTest)
library(magrittr)
library(predictmeans)
data(DataExam4.4)
# Pg. 58
fm4.6 <-aov(
      formula = height \sim repl + irrig*fert*seedlot +
                         Error(repl/irrig:fert)
```
<span id="page-21-0"></span>

#### <span id="page-22-0"></span> $Exam5.1$  23

```
, data = DataExam4.4
    )
# Pg. 61
summary(fm4.6)
# Pg. 61
model.tables(x = fm4.6, type = "means")# Pg. 61
emmeans(object = fm4.6, species = ~irrig)e^{mmin}(\text{object} = fm4.6, formula = -irright) +theme_classic()
```
<span id="page-22-1"></span>Exam5.1 *Example 5.1 from Experimental Design and Analysis for Tree Improvement*

# Description

Exam5.1 presents the height of 27 seedlots from 4 sites.

#### Author(s)

- 1. Muhammad Yaseen (<myaseen208@gmail.com>)
- 2. Sami Ullah (<samiullahuos@gmail.com>)

# References

1. E.R. Williams, C.E. Harwood and A.C. Matheson (2023). *Experimental Design and Analysis for Tree Improvement*. CSIRO Publishing [\(https://www.publish.csiro.au/book/3145/\)](https://www.publish.csiro.au/book/3145/).

#### See Also

[DataExam5.1](#page-8-1)

# Examples

```
library(car)
library(dae)
library(dplyr)
library(emmeans)
library(ggplot2)
library(lmerTest)
library(magrittr)
library(predictmeans)
```
data(DataExam5.1)

```
# Pg.68
fm5.4 <-lm(
         formula = ht \sim site*seedlot, data = DataExam5.1
        )
# Pg. 73
anova(fm5.4)
# Pg. 73
emmeans(object = fm5.4, species = ~ site)emmeans(object = fm5.4, species = ~seedlot)ANOVAFm5.4 < - anova(fm5.4)ANOVAfm5.4[4, 1:3] <- c(208, 208*1040, 1040)
ANOVAfm5.4[3, 4] <- ANOVAfm5.4[3, 3]/ANOVAfm5.4[4, 3]
ANOVAfm5.4[3, 5] <-
           pf(
          q = ANOVAFm5.4[3, 4]<br>, df1 = ANOVAFm5.4[3, 1], df1 = ANOVAfm5.4[3, 1]<br>, df2 = ANOVAfm5.4[4, 1]
                     = ANOVAfm5.4[4, 1]
          , lower.tail = FALSE
          )
# Pg. 73
ANOVAfm5.4
# Pg. 80
DataExam5.1 %>%
  filter(seedlot %in% c("13653", "13871")) %>%
 ggplot(
   data = ., mapping = aes(
                 x = sitemean, y = ht, color = seedlot
                , shape = seedlot
                )
  ) +
  geom_point() +
  geom_smooth(
    method = Im, se = FALSE
  , fullrange = TRUE
  ) +
  theme_classic() +
  labs(
    x = "SiteMean"
    , y = "SeedLot Mean"
   \lambda
```
#### $Exam5.1$  25

```
Tab5.10 <-
  DataExam5.1 %>%
  summarise(Mean = mean(ht), .by = seedlot) %>%
 left_join(
    DataExam5.1 %>%
    nest_by(seedlot) %>%
    mutate(fm1 = list(lm(ht \sim sitemean, data = data))) %>%
    summarise(Slope = coef(fm1)[2])
  , by = "seedlot"
    )
# Pg. 81
Tab5.10
ggplot(data = Tab5.10, mapping = aes(x = Mean, y = Slope)) +geom_point(size = 2) +
 theme_bw() +
 labs(
    x = "SeedLot Mean"
   , y = "Regression Coefficient"
   \lambdaDevSS1 <-
  DataExam5.1 %>%
  nest_by(seedlot) %>%
  mutate(fm1 = list(lm(ht \sim sitemean, data = data))) %>%
  summarise(SSE = anova(fm1][2, 2]] %>%
  ungroup() %>%
  summarise(Dev = sum(SSE)) %>%
  as.numeric()
ANOVAfm5.4[2, 2]
length(levels(DataExam5.1$SeedLot))
ANOVAfm5.4.1 <-
  rbind(
   ANOVAfm5.4[1:3, ]
  , c(
      ANOVAfm5.4[2, 1]
    , ANOVAfm5.4[3, 2] - DevSS1
    , (ANOVAfm5.4[3, 2] - DevSS1)/ANOVAfm5.4[2, 1]
    , NA
    , NA
   )
  , c(
      ANOVAfm5.4[3, 1]-ANOVAfm5.4[2, 1]
    , DevSS1
    , DevSS1/(ANOVAfm5.4[3, 1]-ANOVAfm5.4[2, 1])
    , DevSS1/(ANOVAfm5.4[3, 1]-ANOVAfm5.4[2, 1])/ANOVAfm5.4[4, 3]
    , pf(
            q = DevSS1/(ANOVAfm5.4[3, 1]-ANOVAfm5.4[2, 1])/ANOVAfm5.4[4, 3]
```

```
, df1 = ANOVAfm5.4[3, 1]-ANOVAfm5.4[2, 1]
         , df2 = ANOVAfm5.4[4, 1]
         , lower.tail = FALSE
        \lambda)
  , ANOVAfm5.4[4, ]
  )
rownames(ANOVAfm5.4.1) <-
  c(
    "Site"
    "seedlot"
    , "site:seedlot"
      , " regressions"
    , " deviations"
    , "Residuals"
  )
# Pg. 82
ANOVAfm5.4.1
```
<span id="page-25-1"></span>

Exam5.2 *Example 5.2 from Experimental Design and Analysis for Tree Improvement*

# Description

Exam5.2 presents the height of 37 seedlots from 6 sites.

# Author(s)

- 1. Muhammad Yaseen (<myaseen208@gmail.com>)
- 2. Sami Ullah (<samiullahuos@gmail.com>)

# References

1. E.R. Williams, C.E. Harwood and A.C. Matheson (2023). *Experimental Design and Analysis for Tree Improvement*. CSIRO Publishing [\(https://www.publish.csiro.au/book/3145/\)](https://www.publish.csiro.au/book/3145/).

#### See Also

[DataExam5.2](#page-9-1)

```
library(car)
library(dae)
library(dplyr)
library(emmeans)
```
#### $Exam5.2$  27

```
library(ggplot2)
library(lmerTest)
library(magrittr)
library(predictmeans)
data(DataExam5.2)
# Pg. 75
fm5.7 < -lm(
    formula = ht \sim site*seedlot, data = DataExam5.2
   )
# Pg. 77
anova(fm5.7)
fm5.9 < -lm(
     formula = ht \sim site*seedlot
   , data = DataExam5.2
  \lambda# Pg. 77
anova(fm5.9)
ANOVAFm5.9 < -anova(fm5.9)ANOVAfm5.9[4, 1:3] <- c(384, 384*964, 964)
ANOVAfm5.9[3, 4] <- ANOVAfm5.9[3, 3]/ANOVAfm5.9[4, 3]
ANOVAfm5.9[3, 5] <-
   pf(
       q = ANOVAFm5.9[3, 4], df1 = ANOVAfm5.9[3, 1]
    , df2 = ANOVAfm5.9[4, 1]
    , lower.tail = FALSE
   )
# Pg. 77
ANOVAfm5.9
Tab5.14 \leqDataExam5.2 %>%
  summarise(
      Mean = round(mean(ht, na.rm = TRUE), 0)
     , .by = seedlot
    ) %>%
   left_join(
     DataExam5.2 %>%
      nest_by(seedlot) %>%
     mutate(fm2 = list(lm(ht \sim sitemean, data = data)) %>%
      summarise(Slope = round(coef(fm2)[2], 2))
    , by = "seedlot"
    ) %>%
```

```
as.data.frame()
# Pg. 81
Tab5.14
DevSS2 <-
  DataExam5.2 %>%
  nest_by(seedlot) %>%
  mutate(fm2 = list(lm(ht \sim sitemean, data = data))) %>%
  summarise(SSE = anova(fm2)[2, 2]) %>%
  ungroup() %>%
  summarise(Dev = sum(SSE)) %>%
  as.numeric()
ANOVAfm5.9.1 <-
  rbind(
     ANOVAfm5.9[1:3, ]
   , c(
        ANOVAfm5.9[2, 1]
      , ANOVAfm5.9[3, 2] - DevSS2
      , (ANOVAfm5.9[3, 2] - DevSS2)/ANOVAfm5.9[2, 1]
      , NA
      , NA
      )
   , c(
        ANOVAfm5.9[3, 1]-ANOVAfm5.9[2, 1]
      , DevSS2
      , DevSS2/(ANOVAfm5.9[3, 1]-ANOVAfm5.9[2, 1])
      , DevSS2/(ANOVAfm5.9[3, 1]-ANOVAfm5.9[2, 1])/ANOVAfm5.9[4, 3]
      , pf(
              q = DevSS2/(ANOVAfm5.9[3, 1]-ANOVAfm5.9[2, 1])/ANOVAfm5.9[4, 3]
          , df1 = ANOVAfm5.9[3, 1]-ANOVAfm5.9[2, 1]
          , df2 = ANOVAfm5.9[4, 1]
          , lower.tail = FALSE
          \lambda\mathcal{L}, ANOVAfm5.9[4, ]
  \lambdarownames(ANOVAfm5.9.1) <-
  c(
    "site"
   , "seedlot"
   , "site:seedlot"
   , " regressions"
   , " deviations"
   , "Residuals"
  \lambda# Pg. 82
ANOVAfm5.9.1
```
#### <span id="page-28-0"></span> $Exam6.2$  29

```
Code <-
c(
   "a","a","a","a","b","b","b","b"
 , "c","d","d","d","d","e","f","g"
  , "h","h","i","i","j","k","l","m"
 ,"n","n","n","o","p","p","q","r"
  , "s","t","t","u","v"
)
Tab5.14$Code <- Code
ggplot(
  data = Tab5.14, mapping = aes(x = Mean, y = Slope)) +geom_point(size = 2) +
geom_text(
   mapping = aes(label = Code)
 , hjust = -0.5, vjust = -0.5) +
theme_bw() +
labs(
    x = "SeedLot Mean"
   , y = "Regression Coefficient"
  )
```
Exam6.2 *Example 6.2 from Experimental Design and Analysis for Tree Improvement*

# Description

Exam 6.2 Dbh mean, Dbh varince and number of trees per plot from 3 provinces("PNG","Sabah","Queensland") with 4 replications of 48 families.

# Author(s)

- 1. Muhammad Yaseen (<myaseen208@gmail.com>)
- 2. Sami Ullah (<samiullahuos@gmail.com>)

# References

1. E.R. Williams, C.E. Harwood and A.C. Matheson (2023). *Experimental Design and Analysis for Tree Improvement*. CSIRO Publishing [\(https://www.publish.csiro.au/book/3145/\)](https://www.publish.csiro.au/book/3145/).

# See Also

[DataExam6.2](#page-10-1)

```
library(car)
library(dae)
library(dplyr)
library(emmeans)
library(ggplot2)
library(lmerTest)
library(magrittr)
library(predictmeans)
data(DataExam6.2)
DataExam6.2.1 <-
    DataExam6.2 %>%
    filter(Province == "PNG")
# Pg. 94
fm6.3 \leqlm(
          formula = Dbh.mean \sim Replication + Family
        , data = DataExample.2.1\lambdab \leq anova(fm6.3)
HM \leftarrow function(x){length(x)/sum(1/x)}
w <- HM(DataExam6.2.1$Dbh.count)
S2 <- b[["Mean Sq"]][length(b[["Mean Sq"]])]
Sigma2t <- mean(DataExam6.2.1$Dbh.variance)
sigma2m <- S2-(Sigma2t/w)
fm6.3.1 < -lmer(
    formula = Dbh.mean \sim 1 + Replication + (1|Family), data = DataExam6.2.1
            = DataExam6.2.1
    , REML = TRUE)
# Pg. 104
# summary(fm6.3.1)
varcomp(fm6.3.1)
sigma2f <- 0.2584
h2 <- (sigma2f/(0.3))/(Sigma2t + sigma2m + sigma2f)
cbind(hmean = w, Sigma2t, sigma2m, sigma2f, h2)
fm6.4 < -lm(
      formula = Dbh.mean \sim Replication+Family
     , data = DataExam6.2
     \lambda
```
#### $Exam6.2$  31

```
b \leftarrow anova(f \cap 6.4)HM <- function(x){length(x)/sum(1/x)}
w <- HM(DataExam6.2$Dbh.count)
S2 <- b[["Mean Sq"]][length(b[["Mean Sq"]])]
Sigma2t <- mean(DataExam6.2$Dbh.variance)
sigma2m <- S2-(Sigma2t/w)
fm6.4.1 < -lmer(
  formula = Dbh.mean \sim 1 + Replication + Province + (1|Family)
 , data = DataExam6.2<br>, REML = TRUE, REML
    \lambda# Pg. 107
varcomp(fm6.4.1)
sigma2f <- 0.3514
h2 <- (sigma2f/(0.3))/(Sigma2t+sigma2m+sigma2f)
cbind(hmean = w, Sigma2t, sigma2m, sigma2f, h2)
fm6.7.1 < -lmer(
  formula = Dbh.mean ~ 1+Replication+(1|Family)
 , data = DataExam6.2.1
 , REML = TRUE
 )
# Pg. 116
varcomp(fm6.7.1)
sigma2f[1] <- 0.2584
fm6.7.2<-
lmer(
  formula = Ht.mean \sim 1 + Replication + (1|Family)
 , data = DataExample.2.1, REML = TRUE\lambda# Pg. 116
varcomp(fm6.7.2)
sigma2f[2] <- 0.2711
fm6.7.3 < -lmer(
  formula = Sum.means \sim 1 + Replication + (1|Family)
 , data = DataExam6.2.1
         = TRUE
 , control = lmerControl()
 \mathcal{L}# Pg. 116
varcomp(fm6.7.3)
sigma2f[3] <- 0.873
```
32 Exams.1

```
sigma2xy <- 0.5*(sigma2f[3]-sigma2f[1]-sigma2f[2])
GenCorr <- sigma2xy/sqrt(sigma2f[1]*sigma2f[2])
cbind(
    S2x = sigma2f[1], S2y = sigma2f[2]
   , S2.x.plus.y = sigma2f[3]
   , GenCorr
  )
```
<span id="page-31-1"></span>

Exam8.1 *Example 8.1 from Experimental Design and Analysis for Tree Improvement*

#### Description

Exam8.1 presents the Diameter at breast height (Dbh) of 60 SeedLots under layout of row column design with 6 rows and 10 columns in 18 countries and 59 provinces of 18 selected countries.

# Author(s)

- 1. Muhammad Yaseen (<myaseen208@gmail.com>)
- 2. Sami Ullah (<samiullahuos@gmail.com>)

# References

1. E.R. Williams, C.E. Harwood and A.C. Matheson (2023). *Experimental Design and Analysis for Tree Improvement*. CSIRO Publishing [\(https://www.publish.csiro.au/book/3145/\)](https://www.publish.csiro.au/book/3145/).

#### See Also

[DataExam8.1](#page-11-1)

```
library(car)
library(dae)
library(dplyr)
library(emmeans)
library(ggplot2)
library(lmerTest)
library(magrittr)
library(predictmeans)
data(DataExam8.1)
# Pg. 141
fm8.4 < -aov(
    formula = dbh \sim inoc + Error(repl/inoc) +
```
<span id="page-31-0"></span>

#### <span id="page-32-0"></span> $Exam8.1.1$  33

```
inoc*country*prov
  , data = DataExam8.1
     )
# Pg. 150
summary(fm8.4)
# Pg. 150
model.tables(x = fm8.4, type = "means")
RESFit <-
    data.frame(
      fittedvalue = fitted.aovlist(fm8.4)
    , residualvalue = proj(fm8.4)$Within[,"Residuals"]
    )
ggplot(
   data = RESFit
 , mapping = aes(x = fittedvalue, y = residualvalue)) +geom_point(size = 2) +
labs(
  x = "Residuals vs Fitted Values"
 , y = \frac{m}{n}) +
theme_bw()
# Pg. 153
fm8.6 < -aov(
   formula = terms(
                   dbh ~ inoc + repl + col +
                         repl:row + repl:col +
                         prov + inoc:prov
                   , keep.order = TRUE
                   )
 , data = DataExam8.1
 )
summary(fm8.6)
```
Exam8.1.1 *Example 8.1.1 from Experimental Design and Analysis for Tree Improvement*

#### Description

Exam8.1.1 presents the Mixed Effects Analysis of Diameter at breast height (Dbh) of 60 SeedLots under layout of row column design with 6 rows and 10 columns in 18 countries and 59 provinces of 18 selected countries given in Example 8.1.

#### <span id="page-33-0"></span>Author(s)

- 1. Muhammad Yaseen (<myaseen208@gmail.com>)
- 2. Sami Ullah (<samiullahuos@gmail.com>)

#### References

1. E.R. Williams, C.E. Harwood and A.C. Matheson (2023). *Experimental Design and Analysis for Tree Improvement*. CSIRO Publishing [\(https://www.publish.csiro.au/book/3145/\)](https://www.publish.csiro.au/book/3145/).

# See Also

[DataExam8.1](#page-11-1)

```
library(car)
library(dae)
library(dplyr)
library(emmeans)
library(ggplot2)
library(lmerTest)
library(magrittr)
library(predictmeans)
data(DataExam8.1)
# Pg. 155
fm8.8 < -lmerTest::lmer(
     formula = dbh \sim 1 + repl + col + prov +
                     (1|repl:row) + (1|repl:col)
   , data = DataExam8.1
   , REML = TRUE
   )
# Pg. 157
## Not run:
varcomp(fm8.8)
## End(Not run)
anova(fm8.8)
anova(fm8.8, ddf = "Kenward-Roger")
predictmeans(model = fm8.8, modelterm = "repl")
predictmeans(model = fm8.8, modelterm = "col")
predictmeans(model = fm8.8, modelterm = "prov")
 # Pg. 161
 RCB1 < -aov(dbh \sim prov + repl, data = DataExamples.1)
```
#### <span id="page-34-0"></span> $Exam8.1.2$  35

```
RCB <emmeans(RCB1, specs = "prov") %>%
     as_tibble()
Mixed <-
       emmeans(fm8.8, specs = "prov") %>%
       as_tibble()
table8.9 < -left_join(
      x = RCB, y = Mixed, by = "prov"
    , suffix = c(".RCBD", ".Mixed")
    \lambdaprint(table8.9)
```
Exam8.1.2 *Example 8.1.2 from Experimental Design & Analysis for Tree Improvement*

# Description

Exam8.1.2 presents the Analysis of Nested Seedlot Structure of Diameter at breast height (Dbh) of 60 SeedLots under layout of row column design with 6 rows and 10 columns in 18 countries and 59 provinces of 18 selected countries given in Example 8.1.

#### Author(s)

- 1. Muhammad Yaseen (<myaseen208@gmail.com>)
- 2. Sami Ullah (<samiullahuos@gmail.com>)

#### References

1. E.R. Williams, C.E. Harwood and A.C. Matheson (2023). *Experimental Design and Analysis for Tree Improvement*. CSIRO Publishing [\(https://www.publish.csiro.au/book/3145/\)](https://www.publish.csiro.au/book/3145/).

#### See Also

[DataExam8.1](#page-11-1)

```
library(car)
library(dae)
library(dplyr)
library(emmeans)
library(ggplot2)
library(lmerTest)
```

```
library(magrittr)
library(predictmeans)
data(DataExam8.1)
# Pg. 167
fm8.11 <-
 aov(
       formula = dbh \sim country + country: prov
     , data = DataExam8.1
      )
 b \leq anova(fm8.11)
 Res <- length(b[["Sum Sq"]])
 df <- 119
 MSS <- 0.1951
 b[["Df"]][Res] <- df
 b[["Sum Sq"]][Res] <- MSS*df
 b[["Mean Sq"]][Res] <- b[["Sum Sq"]][Res]/b[["Df"]][Res]
 b[["F value"]][1:Res-1] <-
            b[["Mean Sq"]][1:Res-1]/b[["Mean Sq"]][Res]
 b[["Pr(>F)"]][Res-1] <-
     df(
      b[["F value"]][Res-1]
     , b[["Df"]][Res-1]
     , b[["Df"]][Res]
     )
 b
 emmeans(fm8.11, specs = "country")
```
<span id="page-35-1"></span>Exam8.2 *Example 8.2 from Experimental Design and Analysis for Tree Improvement*

# Description

Exam8.2 presents the Diameter at breast height (Dbh) of 60 SeedLots under layout of row column design with 6 rows and 10 columns in 18 countries and 59 provinces of 18 selected countries.

# Author(s)

- 1. Muhammad Yaseen (<myaseen208@gmail.com>)
- 2. Sami Ullah (<samiullahuos@gmail.com>)

<span id="page-35-0"></span>

#### <span id="page-36-0"></span> $Exam8.2$  37

# References

1. E.R. Williams, C.E. Harwood and A.C. Matheson (2023). *Experimental Design and Analysis for Tree Improvement*. CSIRO Publishing [\(https://www.publish.csiro.au/book/3145/\)](https://www.publish.csiro.au/book/3145/).

# See Also

[DataExam8.2](#page-12-1)

```
library(car)
library(dae)
library(dplyr)
library(emmeans)
library(ggplot2)
library(lmerTest)
library(magrittr)
library(predictmeans)
data(DataExam8.2)
# Pg.
fm8.2 < -lmerTest::lmer(
   formula = dbh \sim repl + column +
                    contcompf + contcompf:standard +
                    (1|repl:row) + (1|repl:column) +
                    (1|contcompv:clone)
  , data = DataExam8.2
   \lambda## Not run:
varcomp(fm8.2)
## End(Not run)
anova(fm8.2)
Anova(fm8.2, type = "II", test.statistic = "Chisq")
predictmeans(model = fm8.2, modelterm = "repl")
predictmeans(model = fm8.2, modelterm = "column")
emmeans(object = fm8.2, species = "contcompf|standard)
```
# <span id="page-37-0"></span>Index

∗ datasets DataExam2.1, [2](#page-1-0) DataExam2.2, [3](#page-2-0) DataExam3.1, [4](#page-3-0) DataExam3.1.1, [5](#page-4-0) DataExam4.3, [6](#page-5-0) DataExam4.3.1, [7](#page-6-0) DataExam4.4, [8](#page-7-0) DataExam5.1, [9](#page-8-0) DataExam5.2, [10](#page-9-0) DataExam6.2, [11](#page-10-0) DataExam8.1, [12](#page-11-0) DataExam8.2, [13](#page-12-0) DataExam2.1, [2,](#page-1-0) *[14](#page-13-0)* DataExam2.2, [3,](#page-2-0) *[15](#page-14-0)* DataExam3.1, [4,](#page-3-0) *[16](#page-15-0)* DataExam3.1.1, [5,](#page-4-0) *[19](#page-18-0)* DataExam4.3, [6,](#page-5-0) *[20](#page-19-0)* DataExam4.3.1, [7,](#page-6-0) *[21](#page-20-0)* DataExam4.4, [8,](#page-7-0) *[22](#page-21-0)* DataExam5.1, [9,](#page-8-0) *[23](#page-22-0)* DataExam5.2, [10,](#page-9-0) *[26](#page-25-0)* DataExam6.2, [11,](#page-10-0) *[29](#page-28-0)* DataExam8.1, [12,](#page-11-0) *[32](#page-31-0)*, *[34,](#page-33-0) [35](#page-34-0)* DataExam8.2, [13,](#page-12-0) *[37](#page-36-0)* Exam2.1, *[3](#page-2-0)*, [14](#page-13-0) Exam2.2, *[4](#page-3-0)*, [15](#page-14-0) Exam3.1, *[4](#page-3-0)*, [16](#page-15-0) Exam3.1.1, *[5](#page-4-0)*, [18](#page-17-0) Exam4.3, *[6](#page-5-0)*, [19](#page-18-0) Exam4.3.1, *[7](#page-6-0)*, [21](#page-20-0) Exam4.4, *[8](#page-7-0)*, [22](#page-21-0) Exam5.1, *[9](#page-8-0)*, [23](#page-22-0) Exam5.2, *[10](#page-9-0)*, [26](#page-25-0) Exam6.2, [29](#page-28-0) Exam8.1, *[12](#page-11-0)*, [32](#page-31-0) Exam8.1.1, [33](#page-32-0) Exam8.1.2, [35](#page-34-0)

Exam8.2, *[13](#page-12-0)*, [36](#page-35-0)